# Confronto tra i comandi SPE NextPort e i comandi modem MICA  $\overline{a}$

# Sommario

[Introduzione](#page-0-0) **[Prerequisiti](#page-0-1) [Requisiti](#page-0-2)** [Componenti usati](#page-0-3) **[Convenzioni](#page-1-0)** [Traduzioni dei comandi NextPort to MICA](#page-1-1) [Comandi EXEC](#page-1-2) [Comandi di configurazione SPE](#page-3-0) [Comandi di Port Configuration](#page-4-0) [Comandi di test e debug](#page-4-1) [Traduzioni dei comandi da MICA a Nextport](#page-8-0) [Comandi EXEC](#page-8-1) [Comandi di configurazione SPE](#page-9-0) [Comandi di Port Configuration](#page-11-0) [Test e debug](#page-11-1) [Informazioni correlate](#page-12-0)

### <span id="page-0-0"></span>**Introduzione**

In questo documento vengono confrontati i comandi Software Port Entity (SPE) con i comandi MICA equivalenti.

# <span id="page-0-1"></span>**Prerequisiti**

#### <span id="page-0-2"></span>**Requisiti**

Nessun requisito specifico previsto per questo documento.

#### <span id="page-0-3"></span>Componenti usati

Per questo documento, è stato usato un Cisco AS5400 con software Cisco IOS® versione 12.1(4.1)T.

Le informazioni discusse in questo documento fanno riferimento a dispositivi usati in uno specifico ambiente di emulazione. Su tutti i dispositivi menzionati nel documento la configurazione è stata ripristinata ai valori predefiniti. Se la rete è operativa, valutare attentamente eventuali

conseguenze derivanti dall'uso dei comandi.

#### <span id="page-1-0"></span>**Convenzioni**

Per ulteriori informazioni sulle convenzioni usate, consultare il documento [Cisco sulle convenzioni](http://www.cisco.com/en/US/tech/tk801/tk36/technologies_tech_note09186a0080121ac5.shtml) [nei suggerimenti tecnici](http://www.cisco.com/en/US/tech/tk801/tk36/technologies_tech_note09186a0080121ac5.shtml).

# <span id="page-1-1"></span>Traduzioni dei comandi NextPort to MICA

#### <span id="page-1-2"></span>Comandi EXEC

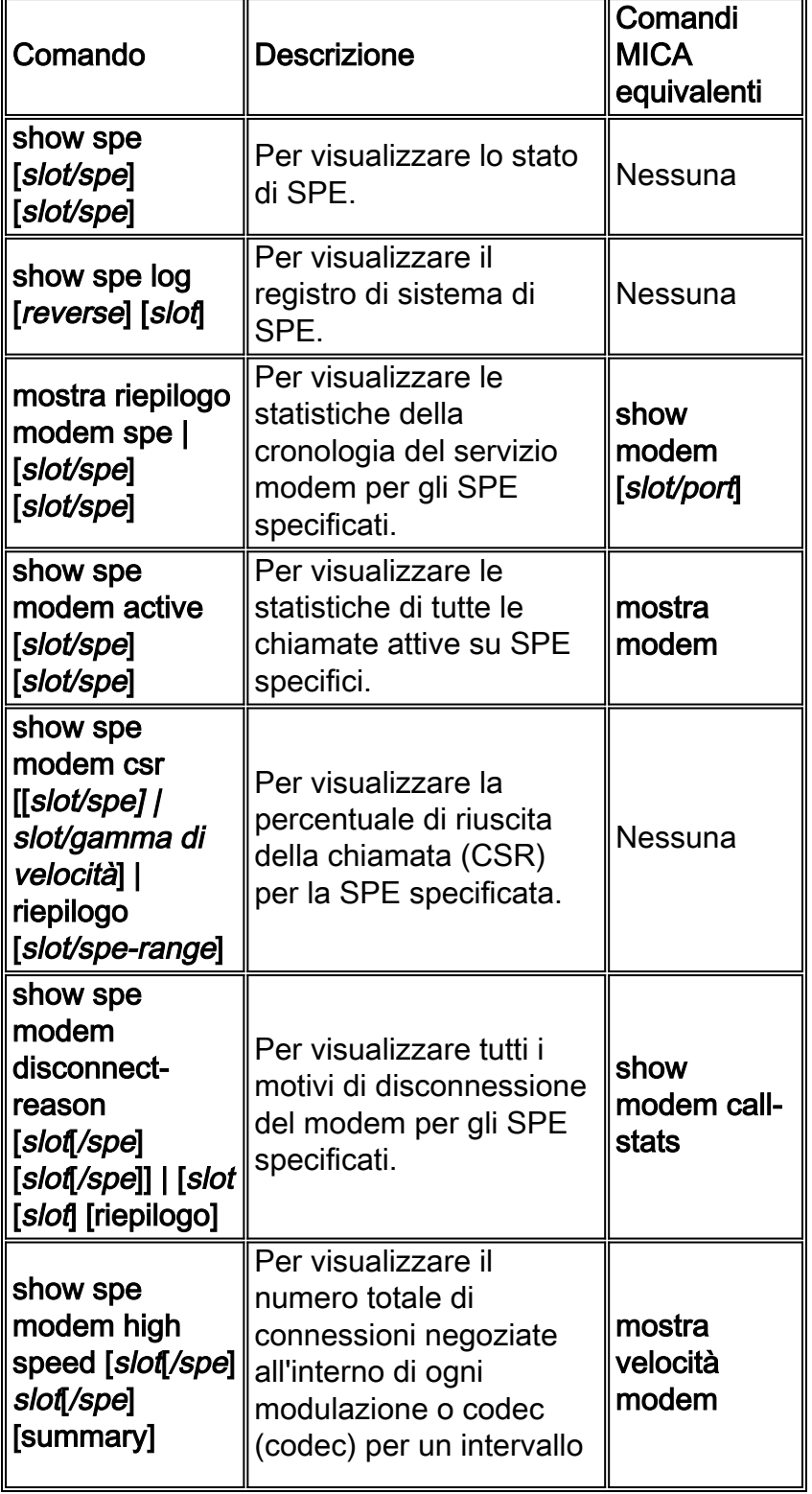

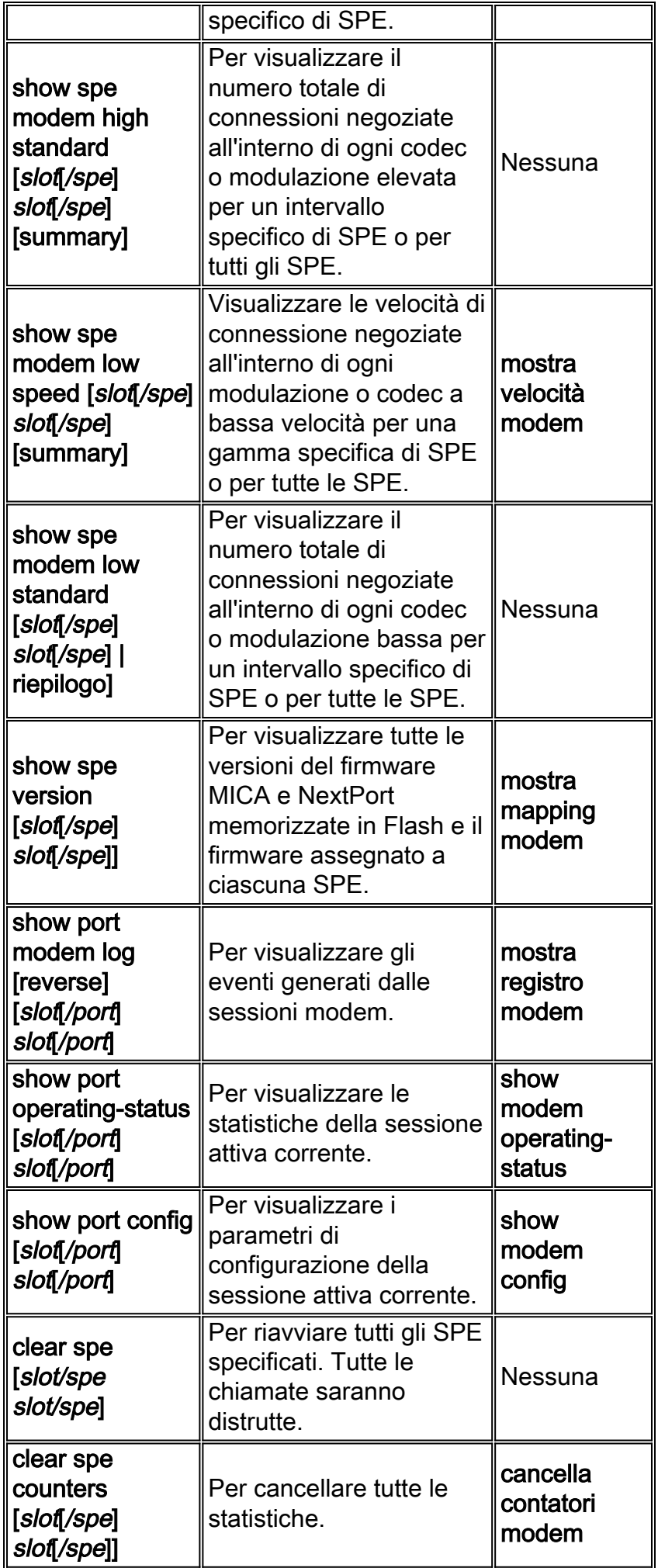

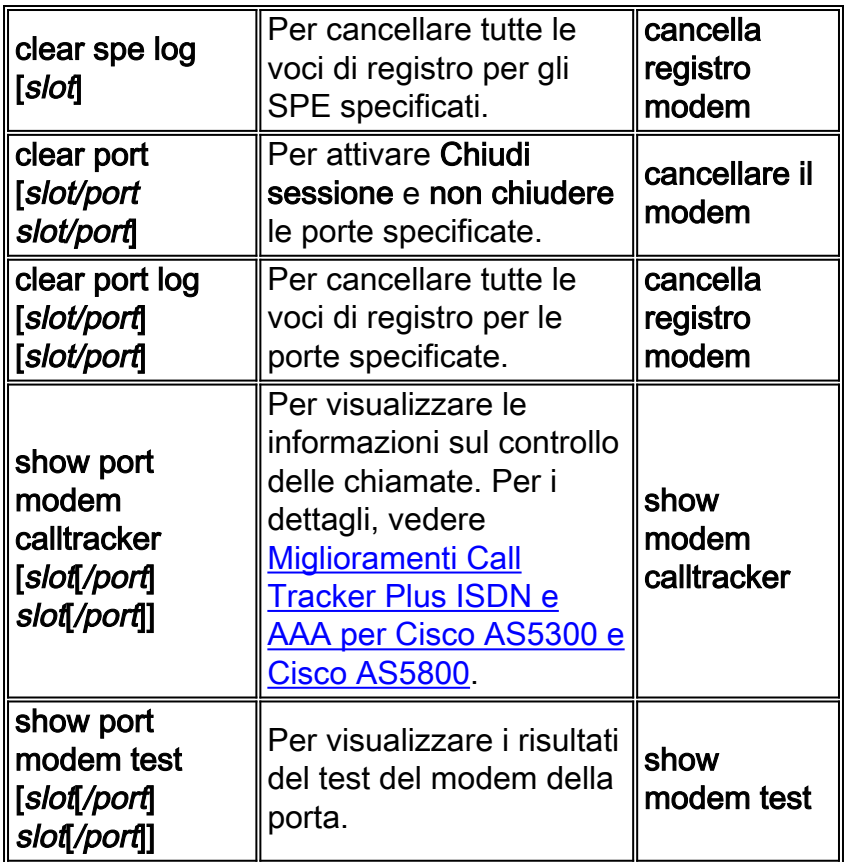

# <span id="page-3-0"></span>Comandi di configurazione SPE

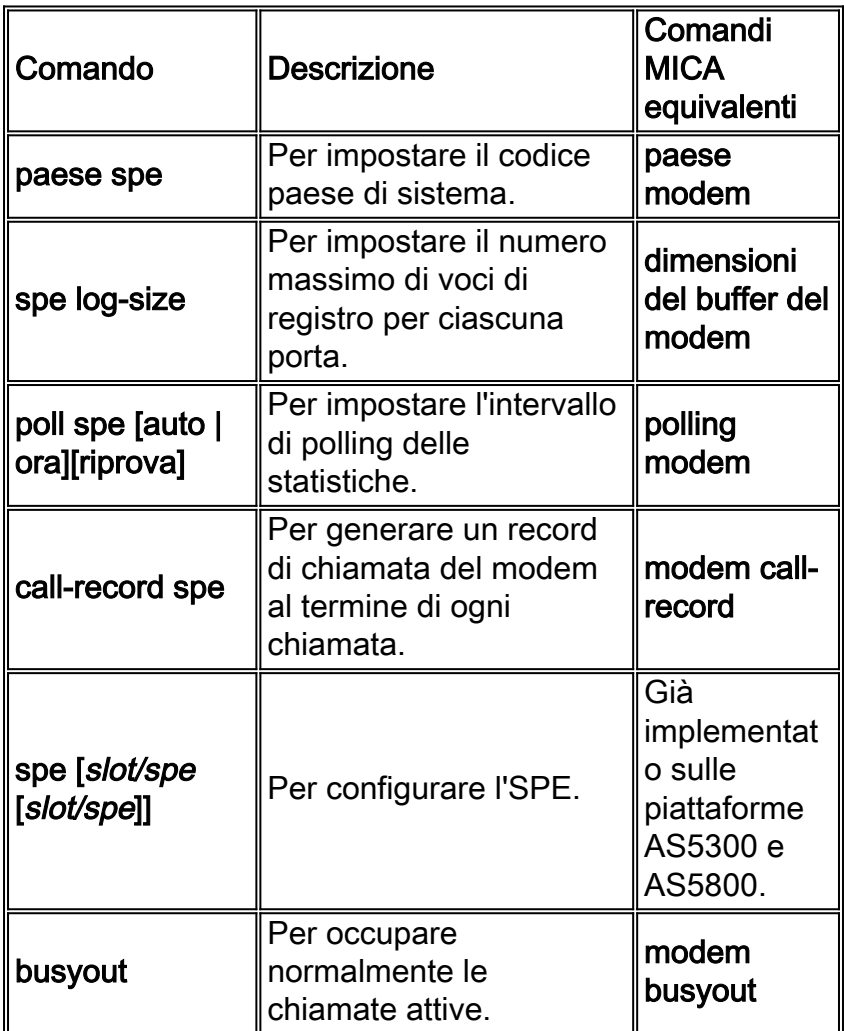

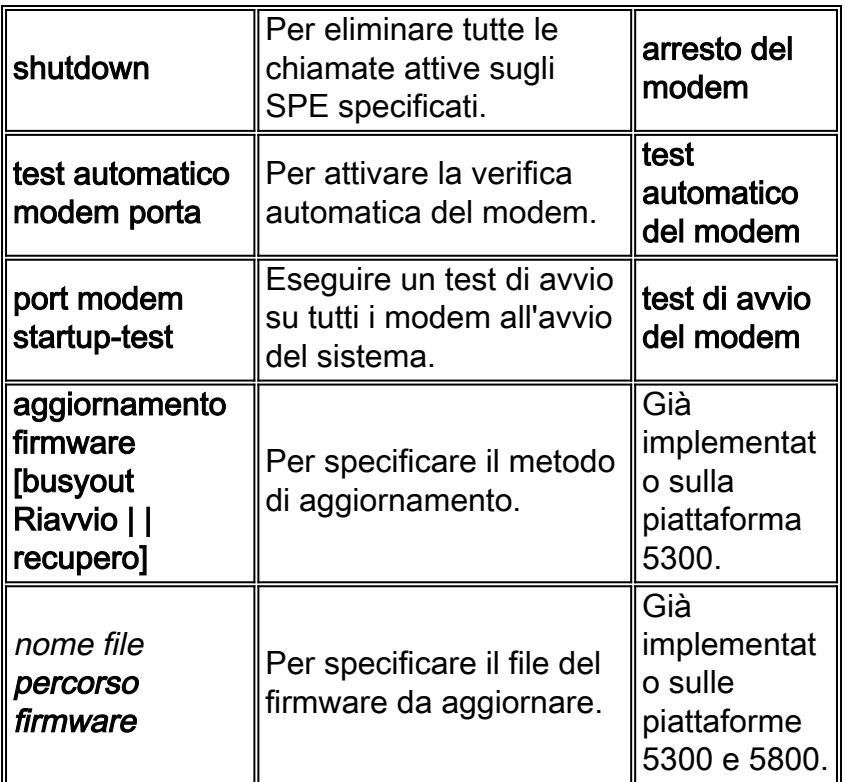

## <span id="page-4-0"></span>Comandi di Port Configuration

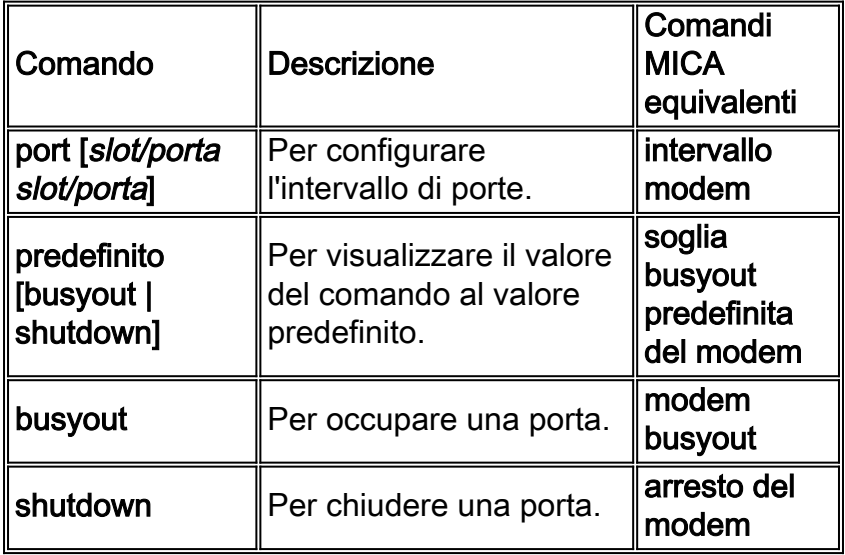

## <span id="page-4-1"></span>Comandi di test e debug

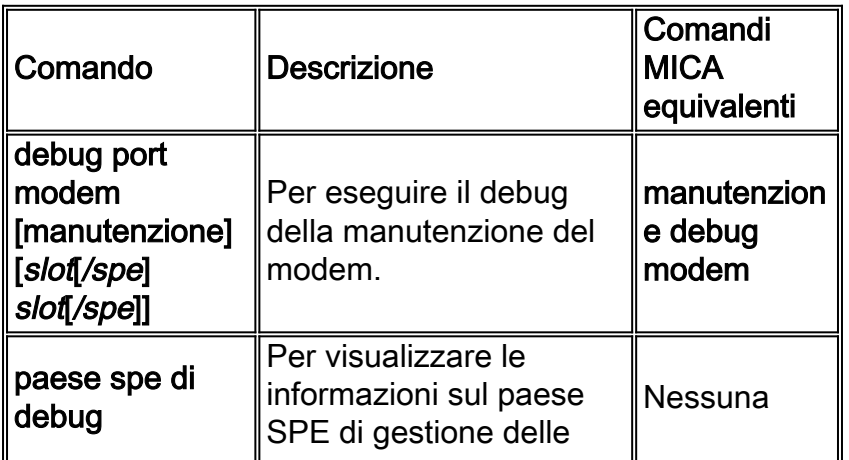

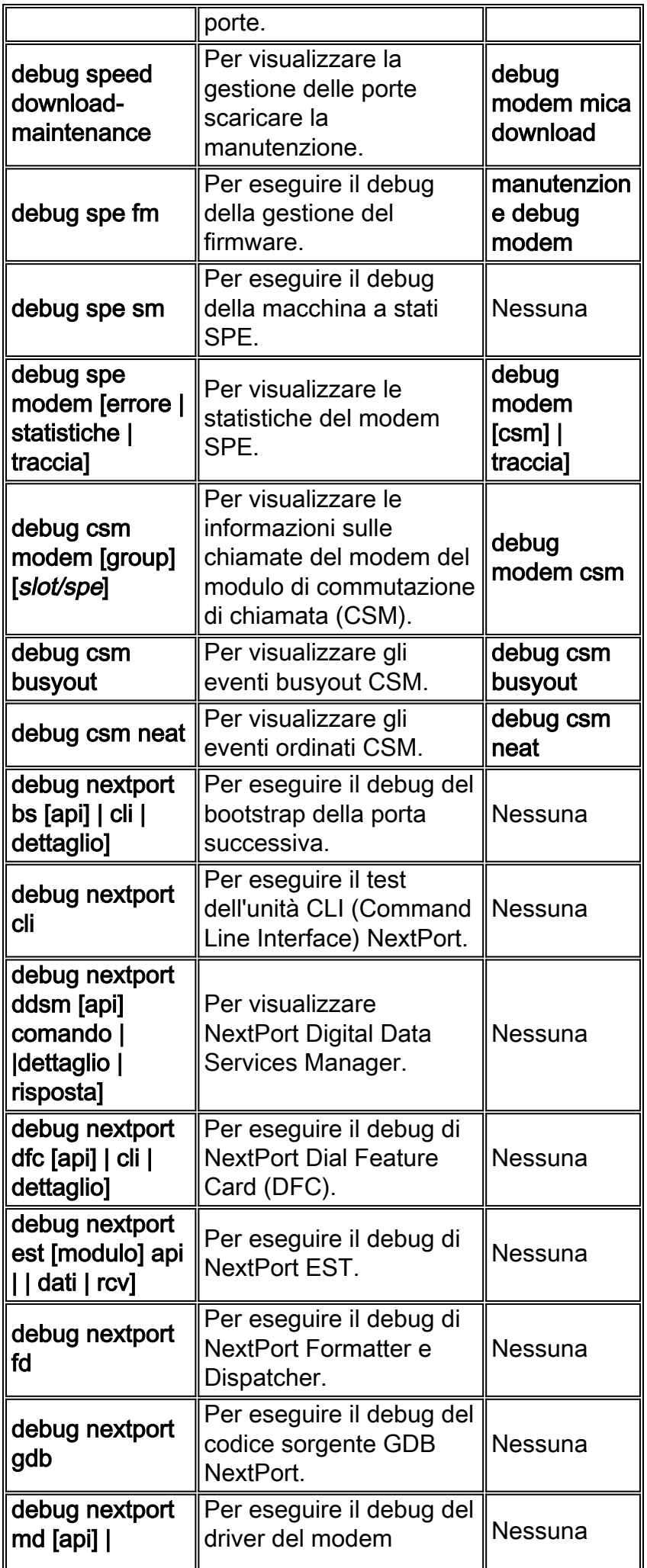

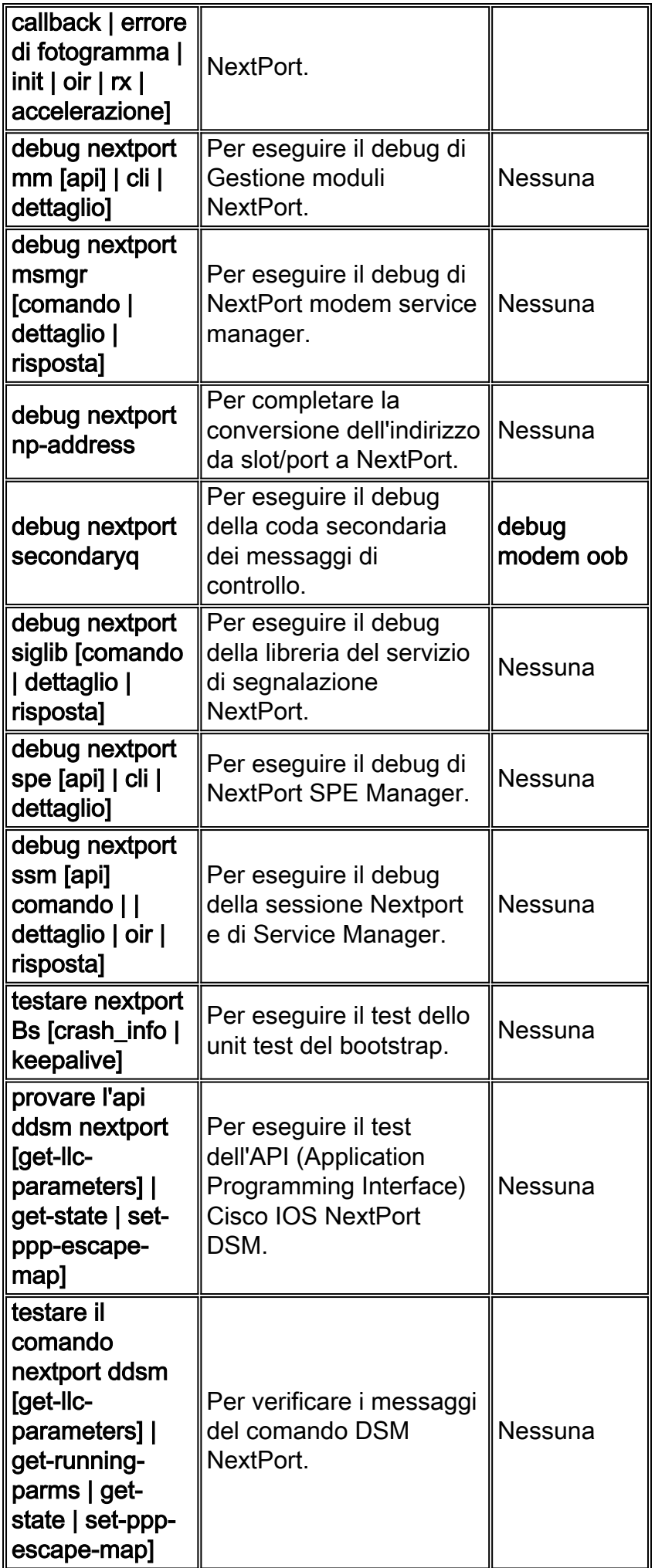

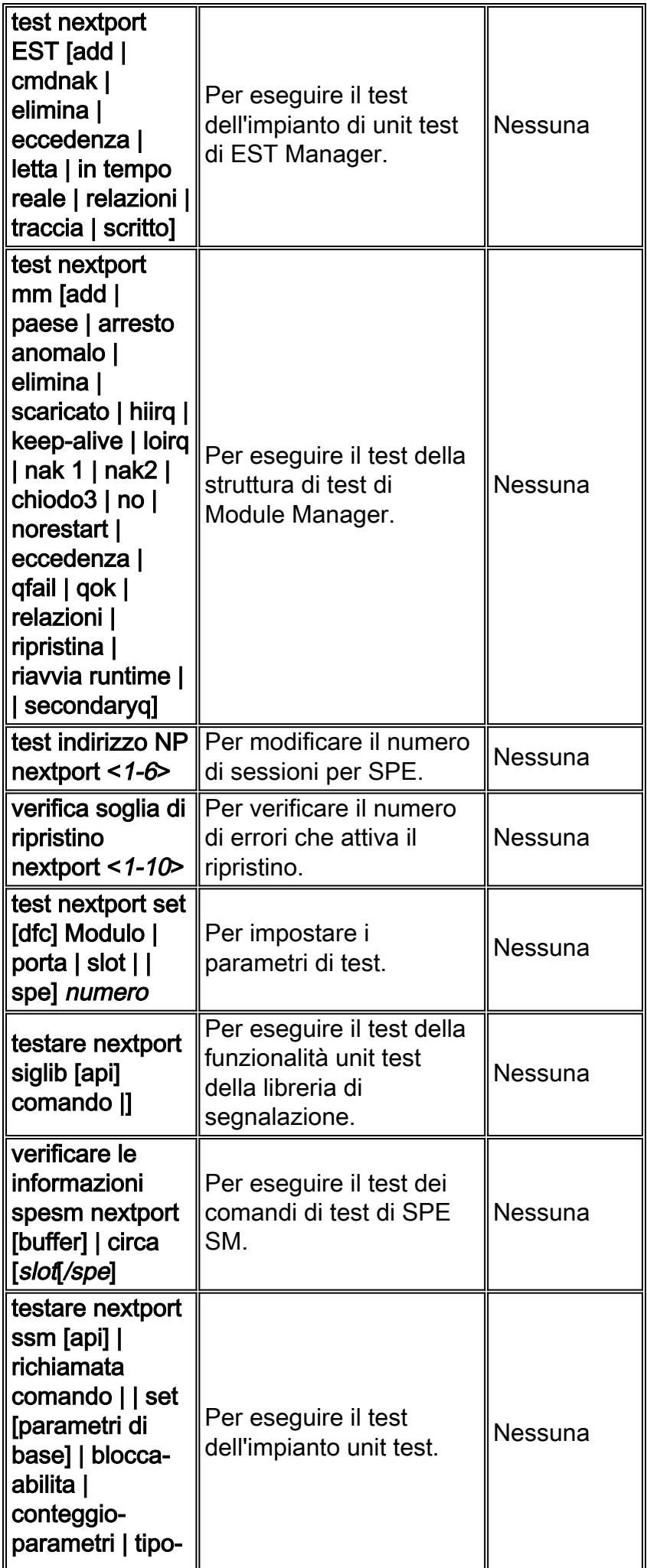

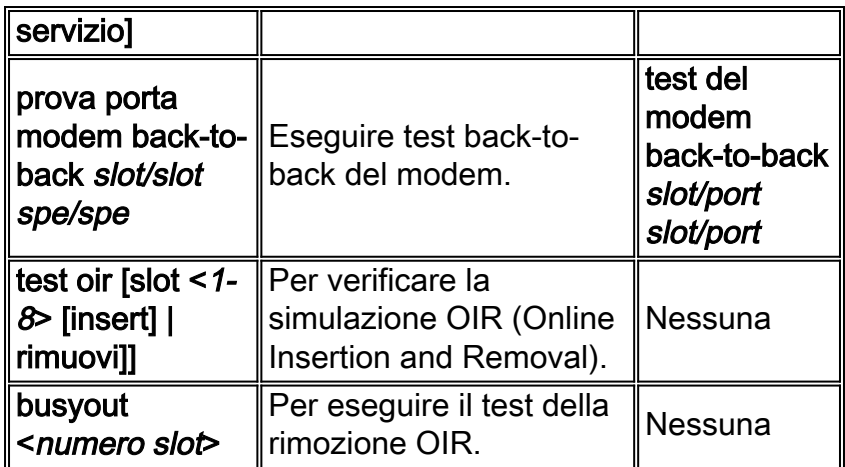

# <span id="page-8-0"></span>Traduzioni dei comandi da MICA a Nextport

## <span id="page-8-1"></span>Comandi EXEC

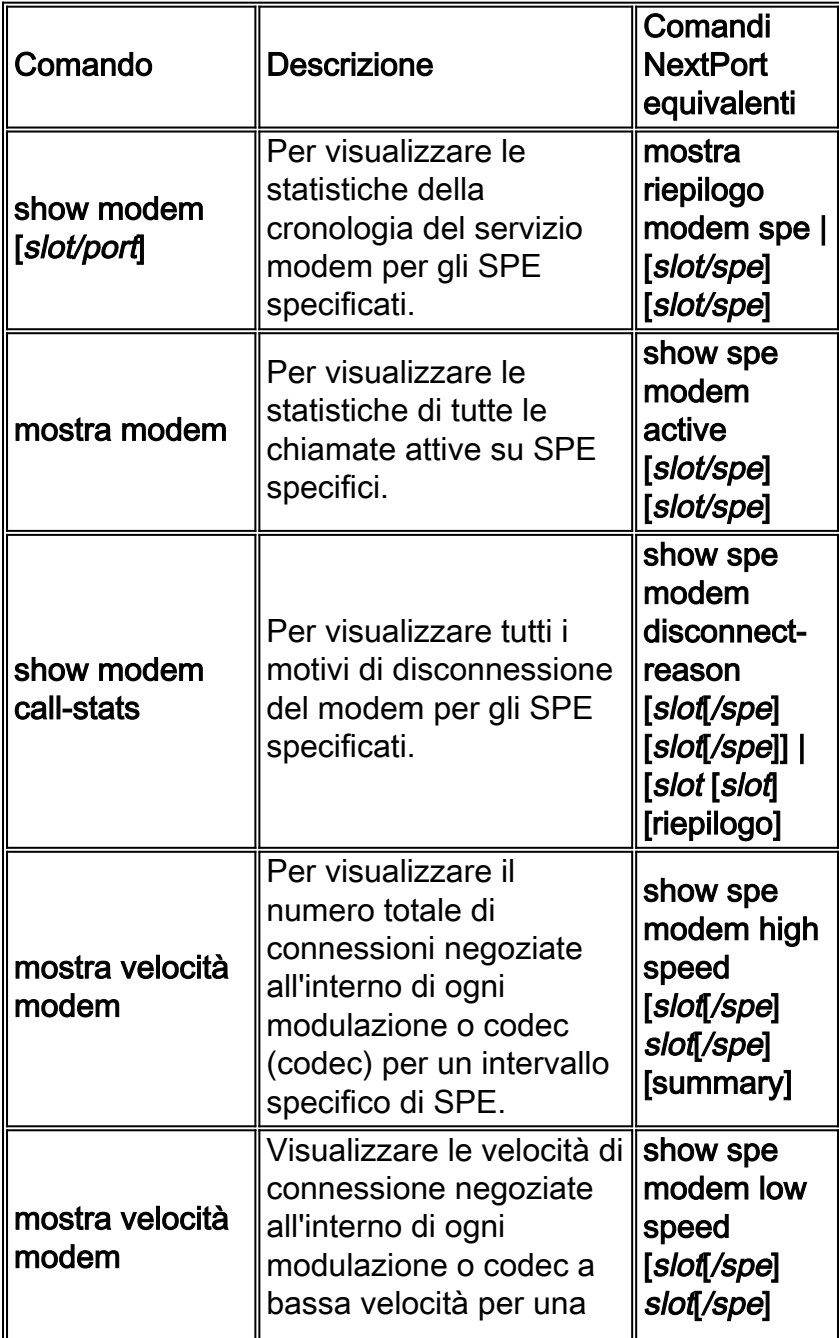

<span id="page-9-0"></span>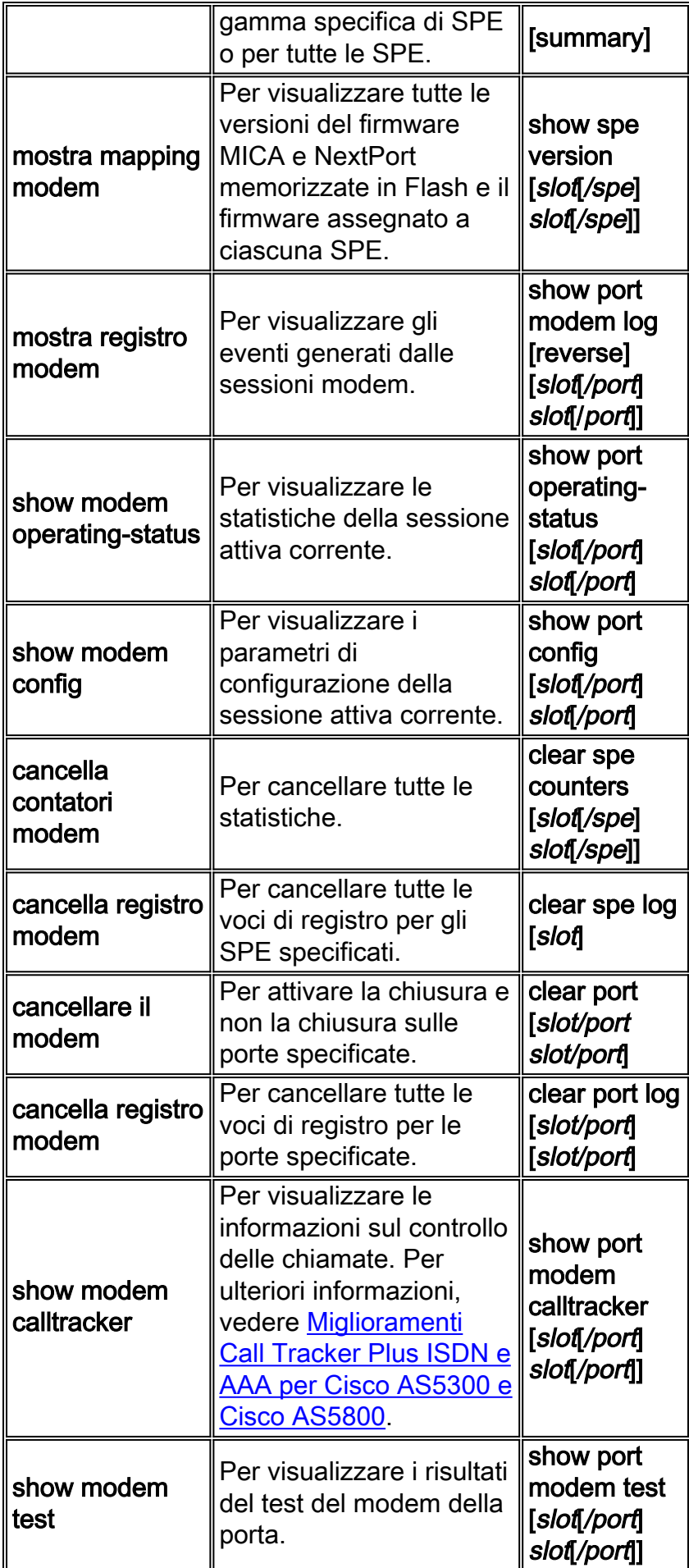

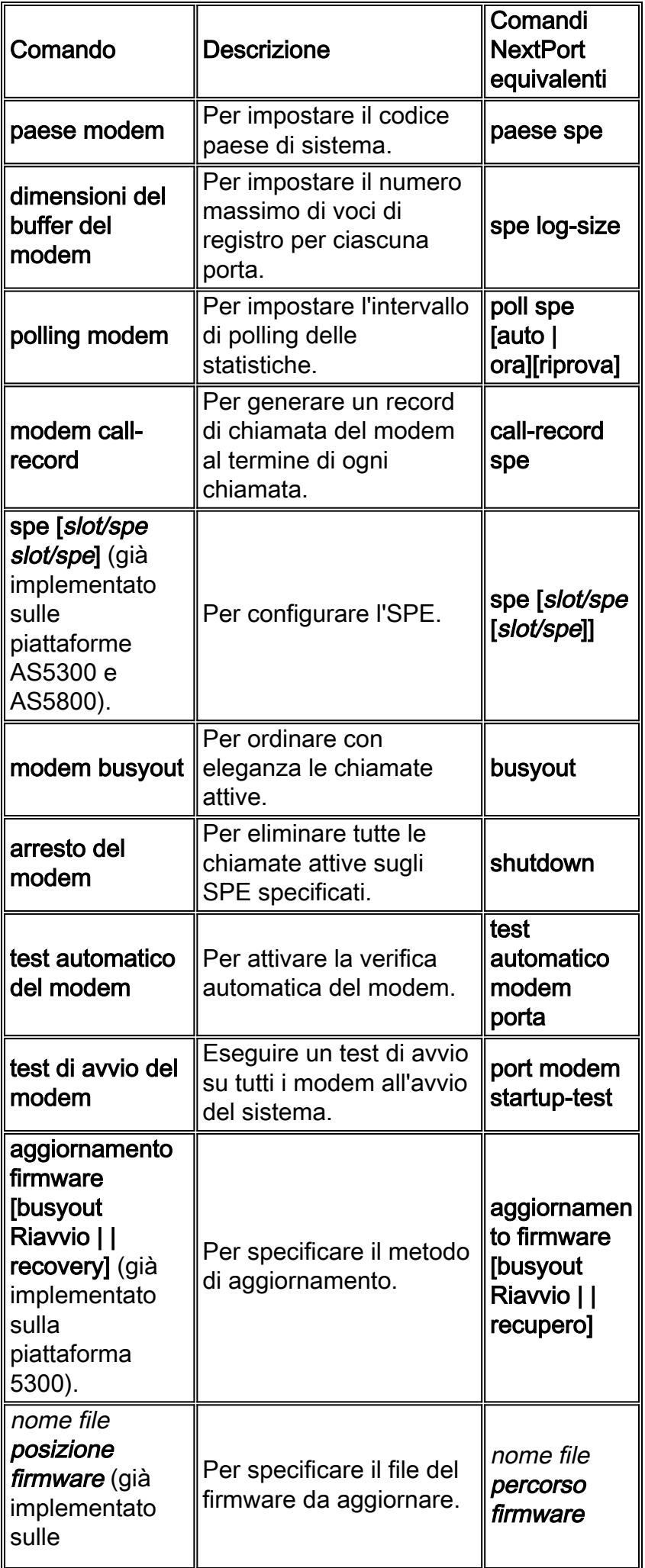

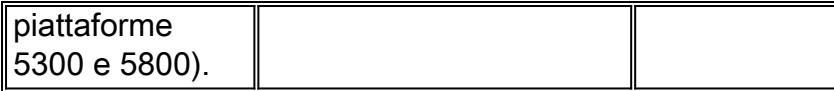

#### <span id="page-11-0"></span>Comandi di Port Configuration

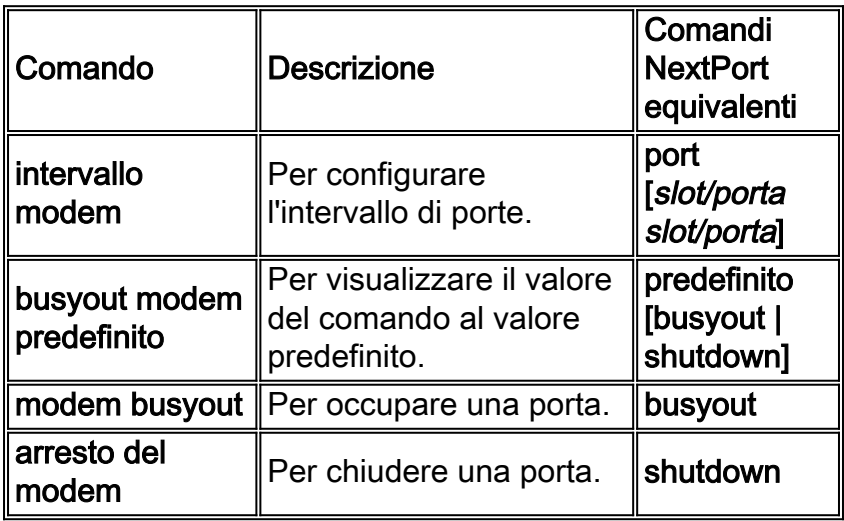

### <span id="page-11-1"></span>Test e debug

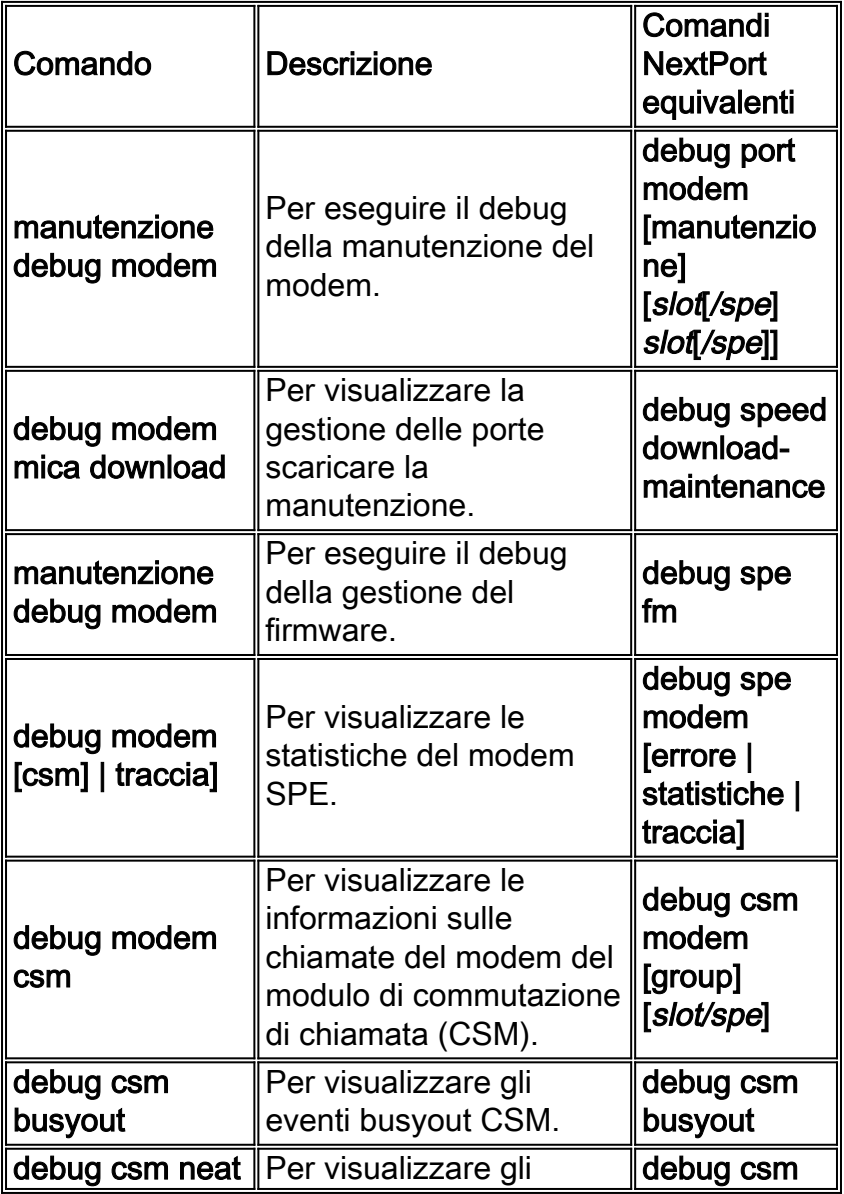

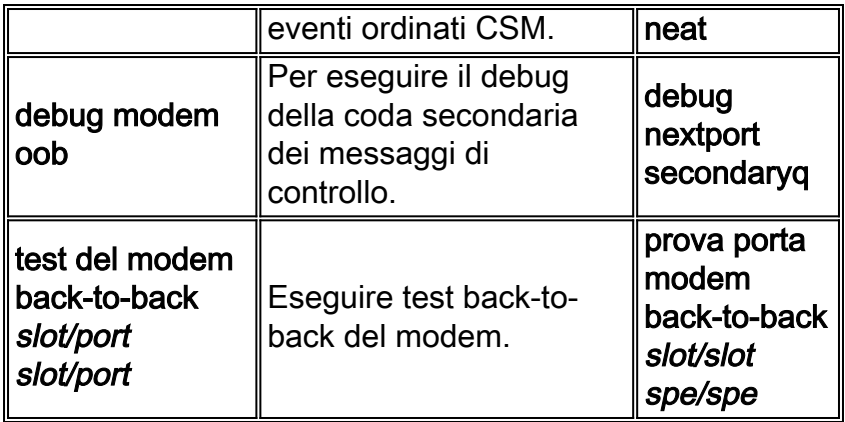

# <span id="page-12-0"></span>Informazioni correlate

- [Pagina di supporto per la tecnologia di composizione](http://www.cisco.com/cisco/web/psa/configure.html?mode=tech&level0=277907760&referring_site=bodynav)
- [Gestione dei servizi porta sul server Cisco AS5400 Universal Access](http://www.cisco.com/en/US/docs/ios/12_1t/12_1t3/feature/guide/nextport.html?referring_site=bodynav)
- [Gestione e risoluzione dei problemi di Universal Port Dial Feature Card](http://www.cisco.com/en/US/docs/routers/access/as5350/software/configuration/guide/54nextpt_ps501_TSD_Products_Configuration_Guide_Chapter.html?referring_site=bodynav)
- [Supporto tecnico Cisco Systems](http://www.cisco.com/cisco/web/support/index.html?referring_site=bodynav)